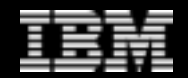

# **DB2 pureScale: Best Practices for Performance and Monitoring**

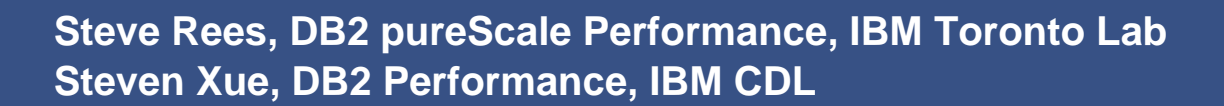

日の数人に

▔≡

August 14, 2012 © 2012 IBM Corporation

# **Agenda**

### **Introduction & concepts Configuration**

- Cluster geometry
- Cluster components
- Scaling up

### **Monitoring & tuning**

- Bufferpools
- Locking
- Cluster caching facility (CF)
- Interconnect
- Disk performance

### **F** Summary

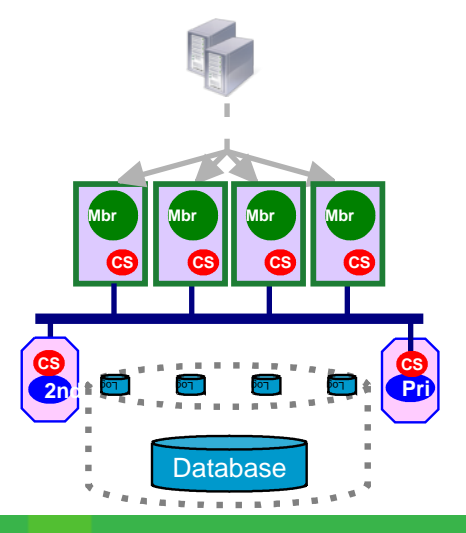

### **Helpful high-level stuff to remember about pureScale**

#### **The CF is the 'hub' of the pureScale cluster**

- Center of communication & coordination between members
- CF performance is a main factor in overall cluster performance
- All significant communication is between members & the CF
- Low-latency interconnect like Infiniband makes this perform!

#### **pureScale is shared data technology**

- Different members share (and sometimes contend for) access to different rows on the same page
- Hello, page locks!

#### **Inserts/Updates/Deletes drive more cluster activity than Selects**

– So "read/write ratio" often comes up as an important workload characteristic in configuring and tuning pureScale

#### **pureScale introduces a two-tier bufferpool at the members & CF**

- Like DB2 ESE, bufferpool size(s) have a big impact on performance
- Local (member) bufferpools are similar to ESE
- Group (CF) bufferpool contains modified pages cached for all members

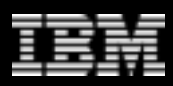

# **Configuring pureScale for 'pureFormance' :-)**

**A cluster of a particular capacity can come in many shapes &** 

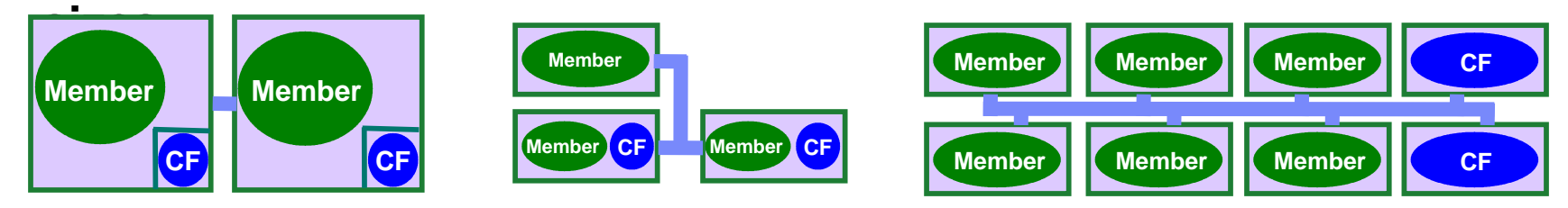

- **Cluster geometry to provide a given Tx throughput is often chosen based on other factors**
	- Type of member (based on corporate IT policy, available boxes, available skills, etc.)
	- Desire for a particular cluster size to suit manageability, availability goals, etc.

**Whatever the cluster size, the balance of CPU, memory, disk & interconnect is key (Best Practice) include a secondary CF for greater cluster availability**

**BP**

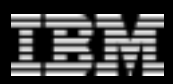

## **How many cores does the CF need?**

- **Typically the sum of cores across all pureScale members is 6x-12x more than the CF**
	- 6x for relatively write-heavy workloads (e.g. 2 each for the CFs, 12 total for the members)
	- 12x for very read-heavy workloads (e.g. 2 each for the CFs, 24 total for the members)
- **NB you don't pay to license the CF functionality, only the members The CF can get extremely busy!** 
	- Responses in 10s of microseconds only possible if CF worker threads have exclusive use of their CPUs vmstat showing 100% cpu utilization on the CF is normal
	- **BP**

**Tip**

**BP**

- We strongly advise dedicated cores for the CF
- Shared processor LPARs are fine for members if needed
- We advise at least one physical core for the CF
- Performance may suffer on if run on just processor logical threads
- Collocating the CF & a member only reasonable if each
- one is 'pinned' to their own cores
- **taskset** on Linux (automatically configured during install)
- rset on AIX (much better done by LPARs though!)

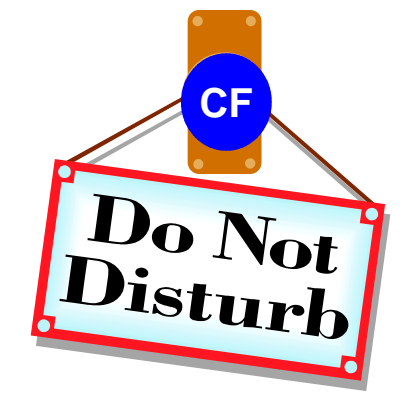

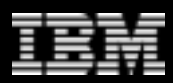

# **How much memory does the CF need?**

### **General GBP size RoT for clusters with 3+ members**

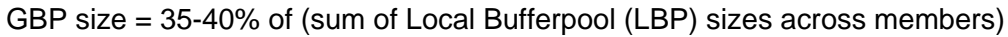

- e.g. 4 member cluster, LBP size = 1M 4k pages
	- $\rightarrow$  CF GBP SZ = ~1.5M pages
- For higher read workloads (e.g. 85-95% SELECT), the required size decreases since there are fewer modified pages in the system

Should consider 25% a minimum, even for very read-heavy workloads

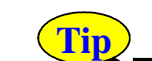

**BP**

• What about 2 members? About 40-50%, depending on R/W ratio

### **CF memory is dominated by the Group Bufferpool (GBP)**

CF\_DB\_MEM\_SZ (CF memory for one active database) should be about 25% bigger than CF\_GBP\_SZ to allow for

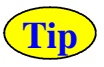

#### other consumers

- The GBP only stores modified pages, so the higher the read ratio, the less memory required by the CF
- NB the GBP is always allocated in 4K pages, regardless of the bufferpool page size(s) at the members

#### **Impact of multiple databases on CF memory discussed later**

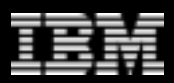

## **What about the cluster interconnect?**

- **Low-latency RDMA between members and CF is key to great pureScale performance**
- **Typical configurations use one Infiniband host channel adapter card (HCA) per CF and per member**

– Can be in separate physical machines, or assigned to LPARs by Hypervisor on AIX

 **The CF HCA handles the combined message traffic from all members**

The CF supports multiple HCAs for added capacity / redundancy

– In very round figures: 1 CF HCA supports up to about 8 CF cores for a typical workload

– Note – using both ports on one HCA hasn't shown much performance benefit in the lab

#### **Can an HCA be shared between member & CF partitions residing on one machine?**

Yes – but be wary of overloading the HCA (see the section on monitoring)

Very roughly: # of CF cores  $+$  (# of local member cores  $/$  4) should be less than 8

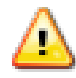

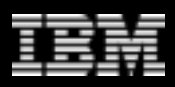

**Lower is** 

## **Infiniband vs. Ethernet?**

- **pureScale supports Infiniband and RoCE Ethernet**
- **RoCE on AIX new in DB2 10**
- **For raw bandwidth, current IB beats current RoCE hands down**

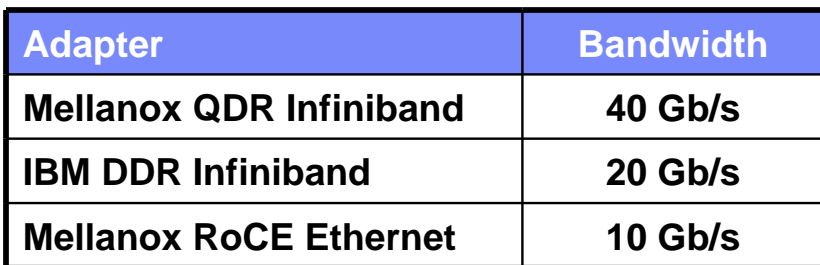

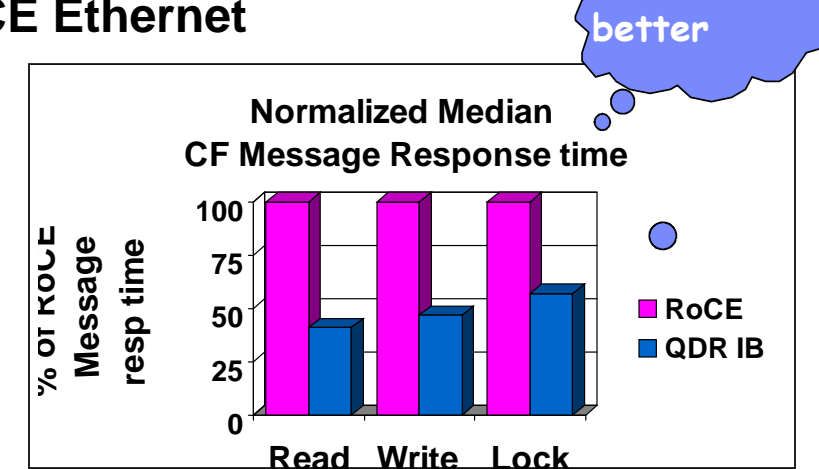

… but for pureScale, small message

response time is more important

- **Even so, in-cluster performance of the two is fairly similar** 
	- Throughput with RoCE
		- in our tests is generally
		- within 5-15% of Infiniband

(your mileage may vary)

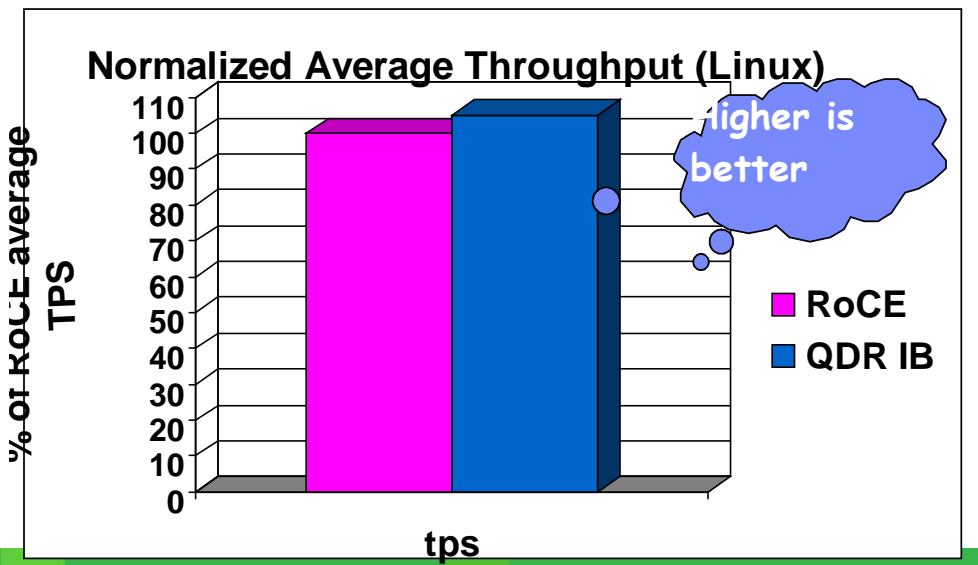

# **What about disk storage?**

 **Like EE, pureScale needs adequate IO bandwidth to keep response times low when the system is under heavy load**

– pureScale members may need to flush their logs more often than EE, so log performance is important

Solid-state disks (SSDs) can be very useful in minimizing IO times

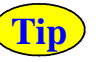

• A relatively small SSD investment can make a big difference in a log-bound system where the storage write cache can't keep up

- Also makes a huge difference in random tablespace read times
- **Optimal member recovery times require the SAN to support SCSI-3 Persistent Reserve**
	- Quickly isolates shared storage from failing member so recovery can begin
	- E.g. IBM DS3000, DS5000, DS8000, etc.

#### **GPFS configuration**

We recommend separate filesystems for logs & tablespaces

– db2cluster command automatically performs core GPFS tuning at install

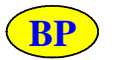

• Enabling Direct IO, setting 1 MB block size

## **Potential tuning for cluster scale-out**

#### **pureScale is designed to scale out with ease**

– Adding another member adds capacity without requiring data redistribution or application changes

#### **Don't forget – cluster resource balance is important**

- Ensure cluster-wide resources aren't over-stretched by growth
- Can disk storage keep up with greater demands?
- Is the extra traffic creating a bottleneck in the interconnect?
- Does the CF have enough cores & memory to handle the extra work?

See the monitoring & tuning section for information on how to answer these questions…

**Tip**

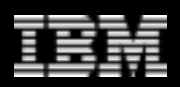

# **Sizing up the initial DB2 configuration**

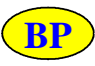

**BP**

### **Larger extent sizes tend to perform better than small ones**

- Some operations require CF communication & other processing each time a new extent is created
- Larger extents mean fewer CF messages
- Default of 32-page extent size usually works well

#### **Smaller DB2 page sizes tend to perform better than large ones**

- Typical pureScale workloads drive random rather than sequential access
- Smaller pages mean
	- Less data flow between member and CF, member and disk, etc.
- Use the smallest page size that accommodates the rows you'll keep there
	- Smaller 'footprint' in both the local and group bufferpools

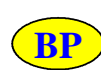

#### **SEQUENCEs and IDENTITY columns should use a large cache and avoid the ORDER keyword**

- Obtaining new batches of numbers requires CF communication and a log flush in pureScale
- Larger cache size (100 or more best to tune) means fewer refills & better performance

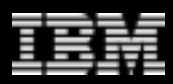

# **Sizing up the initial DB2 configuration**

#### **pureScale can have a greater LOCKLIST requirement than EE**

- LOCKLIST may fill more quickly in pureScale during long transactions due to physical locks, resulting in SQL0912N rc 1
- Lock escalation and/or LOCKSIZE TABLE can reduce row lock requirements and reduce overall lock list consumption In more extreme cases, setting LOCKLIST to 6% or more of LBP size should provide sufficient space for physical locks

### **Example 3** Supports range partitioned tables

- Natural fit for inflow / processing / outflow of data in 'chunks' of time weeks, months, years
- Also useful for breaking up data over key ranges in heavy concurrent insert cases

Multiple table partitions with local indexes tend to experience less contention & may achieve better performance. Also check out CURRENT MEMBER, below.

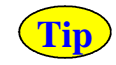

# **Agenda**

# $\blacksquare$  Introduction & concepts

- **Configuration**
	- Cluster geometry
	- Cluster components
	- Scaling up

### **Monitoring & tuning**

- Bufferpools
- Locking
- Cluster caching facility (CF)
- **Interconnect**
- Disk performance

### **Summary**

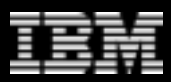

### **A primer on two-level page buffering in pureScale**

- The local bufferpool (LBP) at each member caches both read-only and updated pages for that member
- The shared group bufferpool (GBP) at the CF contains references to every page in all LBPs across the cluster
	- References ensure consistency across members who's interested in which pages, in case the pages are updated
- The GBP also contains copies of all updated pages from the LBPs
	- Sent from the member at transaction commit time, etc.
	- Stored in the GBP & available to other members on demand
		- Saves going to disk!
	- 30 µs page read request over Infiniband from the GBP can be more than 100x faster than reading from disk

#### • Statistics are kept for tuning

- Found in LBP vs. found in GBP vs. read from disk
- Useful in tuning GBP / LBP sizes

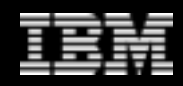

# **New LBP / GBP bufferpool metrics in pureScale**

- **pool\_data\_lbp\_pages\_found** = page reference resolved to the LBP
	- i.e., we needed a page, and it was present (valid or invalid) in the LBP
- **pool\_data\_gbp\_l\_reads** = logical data reads attempted at the GBP
	- i.e., either not present or not valid in the LBP, so we needed to go to the GBP. Includes GPB->LBP prefetching, so may need to make adjustments.
- **pool\_data\_gbp\_p\_reads** = physical data reads by the member due to page not present in either the LBP or GBP
	- Essentially the same as non-pureScale pool\_data\_p\_reads
	- Bit of a misnomer there is no physical disk IO into the GBP
- **pool\_data\_gbp\_invalid\_pages** = number of GBP data page read attempts due to an LBP page being present but marked invalid (i.e. stale – updated in the GBP by another member)
	- An indicator of the rate of GBP updates & their impact on the LBP
- **pool\_async\_data\_gbp\_l\_reads** = pages prefetched from GBP to LBP
	- pureScale prefetches from GBP to LBP if needed, as well as
- **15 from disk to LBP, like DB2 ESE AND THE REAL PROPERTY OF A SET AND THE REAL PROPERTY OF A SET AND THE REAL PROPERTY OF A SET AND THE REAL PROPERTY OF A SET AND THE REAL PROPERTY OF A SET AND THE REAL PROPERTY OF A SET**

## **Accounting for pureScale bufferpool operations**

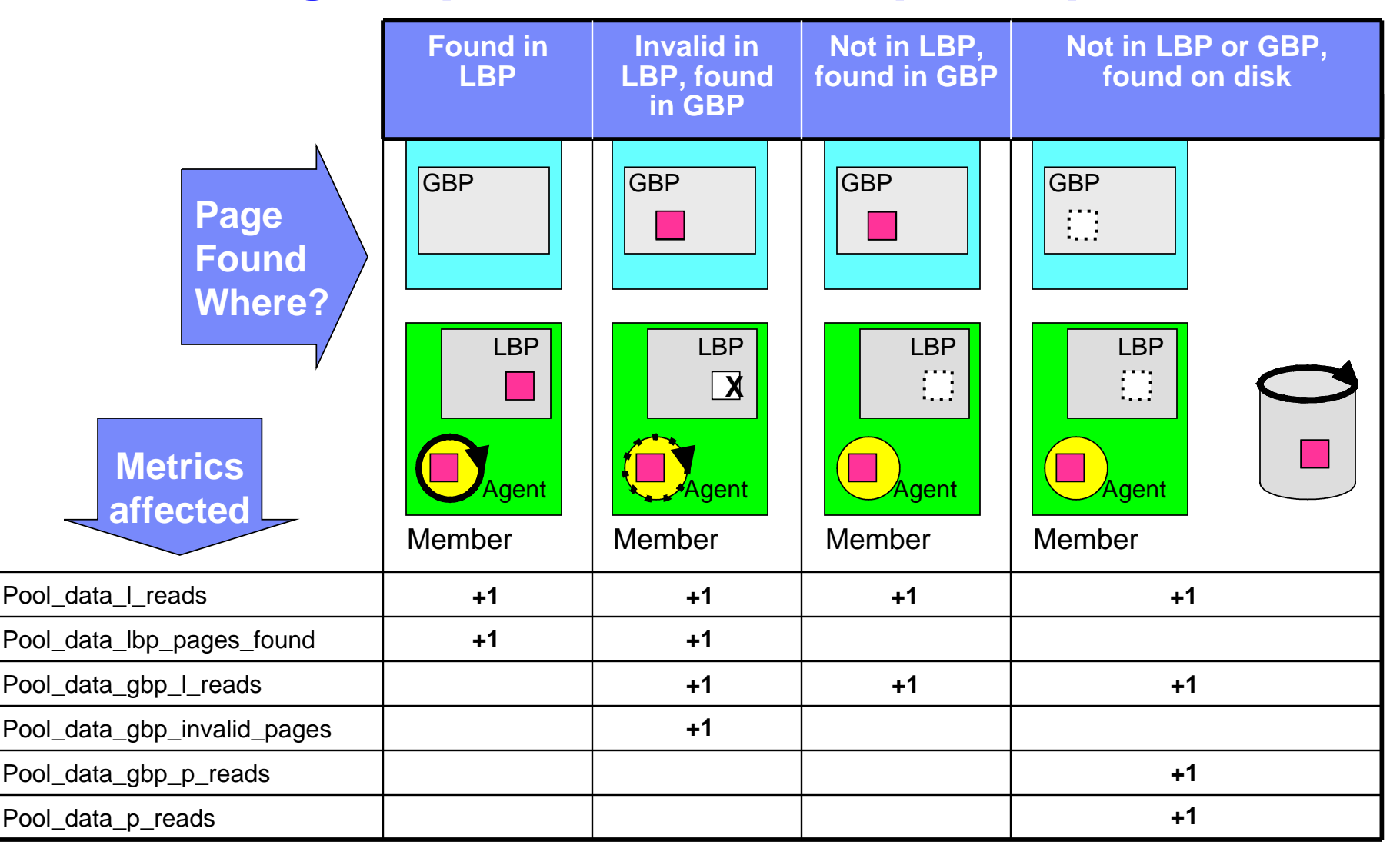

# **pureScale bufferpool monitoring**

• Overall (and non-pureScale) hit ratio

**(pool\_data\_l\_reads – (pool\_data\_p\_reads – pool\_async\_data\_reads)) / pool\_data\_l\_reads**

– Good values: 80-90% for index, 75-85% for data

– Great values: 95% for index, 90% for data

### LBP hit ratio

**(pool\_data\_lbp\_pages\_found - pool\_async\_data\_lbp\_pages\_found) / pool\_data\_l\_reads \* 100%**

Generally lower than the overall hit ratio, since it excludes GBP hits

- Note that invalid pages are still counted as a 'hit'
	- If invalids were a 'miss' we might be tempted to increase LBP to compensate

… but a larger LBP won't decrease the number of invalidated pages!

# **pureScale bufferpool monitoring**

### **GBP** hit ratio

**(pool\_data\_gbp\_l\_reads – pool\_data\_gbp\_p\_reads) / pool\_data\_gbp\_l\_reads**

– A hit here is a read of a previously modified page, so hit ratios are typically quite low

• An overall (LBP+GBP) H/R in the high 90's can correspond to a GBP H/R in the low 80's

 $D_{\text{S}}$  reases with greater portion of read activity

• Why? Less dependency on the GBP

# **pureScale bufferpool monitoring**

• "Group bufferpool full" conditions

**10000.0 \* sum(mggb.num\_gbp\_full) / sum(commit\_sql\_stmts)** from table(mon\_get\_group\_bufferpool(-2)) as mggb, sysibmadm.snapdb

- Occur when there are no free locations in the GBP to host incoming pages from the members
- Causes a 'stall' condition where dirty pages are written synchronously to create more space
- Not generally member specific, so we SUM() across all to get a cluster-wide average

Similar to "dirty steal" in DB2 ESE …

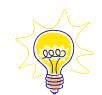

# **pureScale bufferpool tuning**

(Logical Reads Synchronous Physical Reads)

Logical Reads

Logical Reads

(LBP Pages Found Async LBP Pages Found)

### Step 1: monitor the overall BP hit ratio as usual

Meets your goals? If yes, then done!

Step 2: check LBP hit ratio

- Great values: 90% for index, 85% for data
- Good values: 70-80% for index, 65-80% for data
- Increasing LBP size can help increase LBP hit ratio
	- But for each 16 extra LBP pages, the GBP needs 1 extra page for registrations
	- Without appropriate GBP increase, big LBP increases can hurt GBP hit ratio

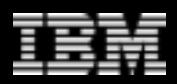

## **pureScale bufferpool tuning**

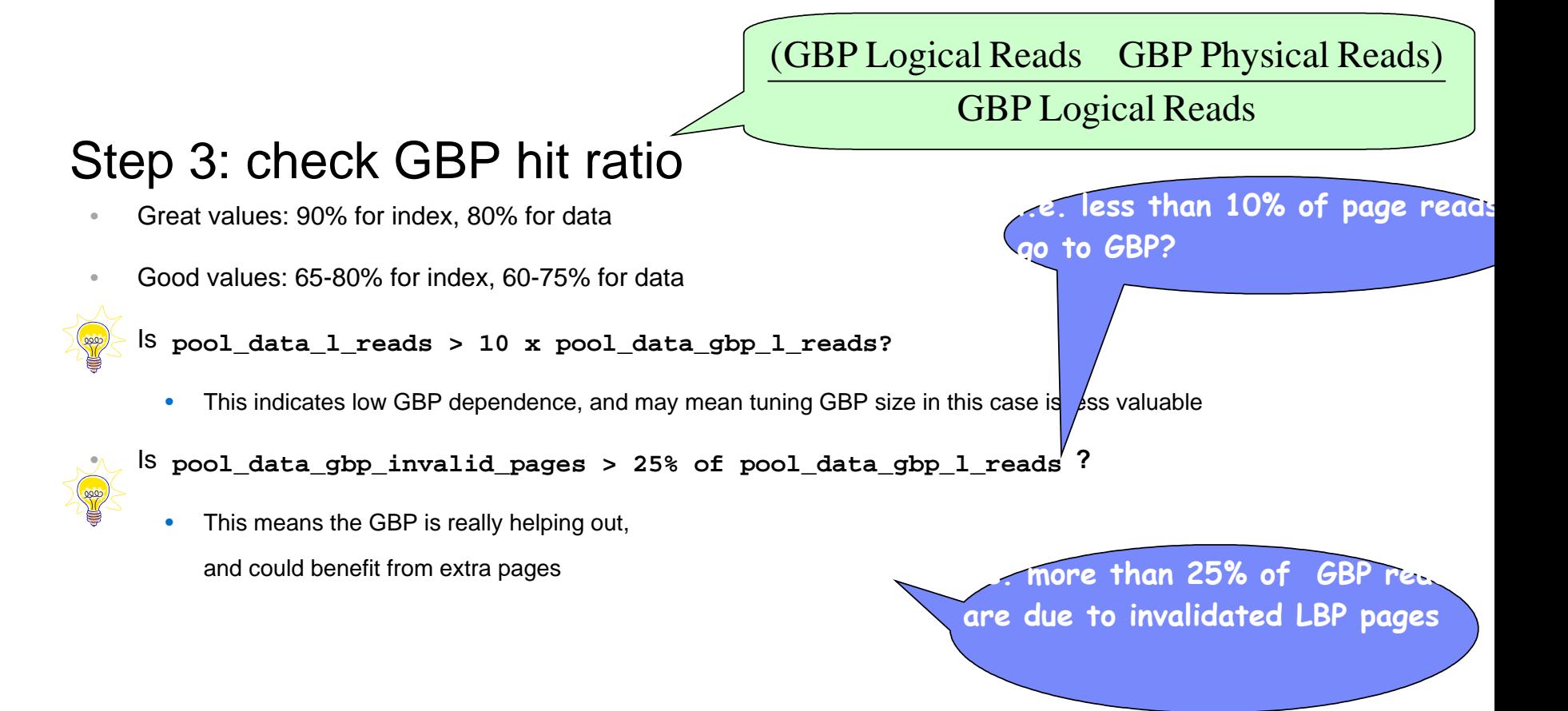

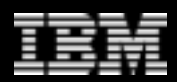

# **pureScale bufferpool tuning**

### $\frac{\text{sum}(\text{NUM\_GBP\_FULL})}{\text{sum}(\text{SOL} \cdot \text{num} \cdot \text{SOL} \cdot \text{sum} \cdot \text{num})}$

sum(COMMIT\_SQL\_STMTS)

### Step 4: check for GBP full

- Great value: 0
- Good values: < 5 per 10k transactions
- Higher value than this?
	- The GBP may be too small
		- The castout engines might not be keeping up
			- Enough castout engines configured?
			- SOFTMAX set too high?

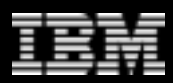

# **pureScale page negotiation (or 'reclaims')**

### • Or, *Psst! Hey buddy, can you pass me that page?*

- pureScale page locks are physical locks, indicating which member currently 'owns' the page. Picture the following:
	- **Member A**: acquires a page P and modifies a row on it, and continues with its transaction. 'A holds an exclusive page lock on page P until 'A' commits
	- **Member B** : wants to modify a different row on the same page P. What now?

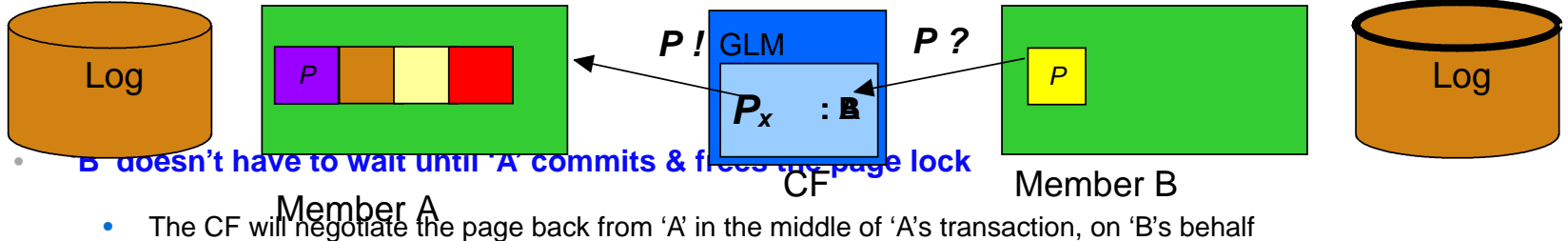

- 
- Provides far better concurrency & performance than needing to wait for a page lock until the holder commits.

# **Monitoring page reclaims**

**Page reclaims help eliminate page lock waits, but they're not cheap**

Excessive reclaims can cause contention – low CPU usage, reduced throughput, etc.

#### **mon\_get\_page\_access\_info gives very useful reclaim stats**

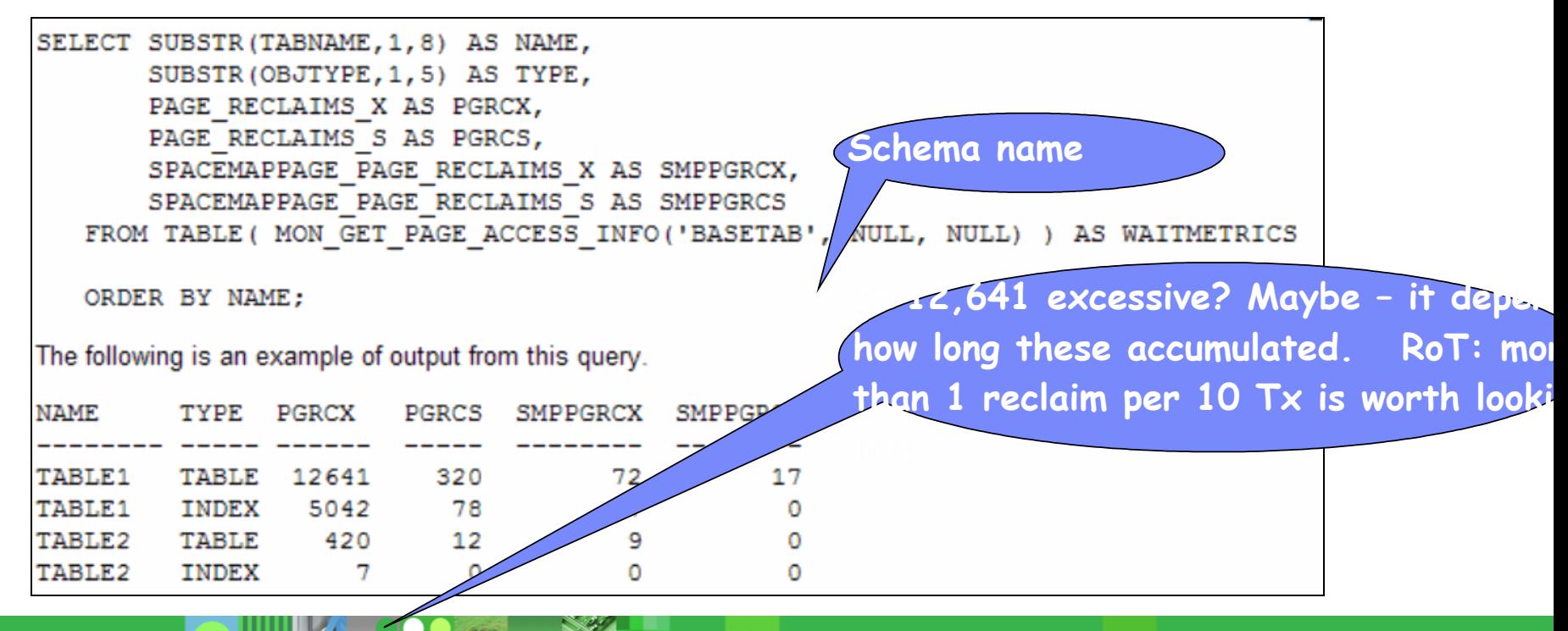

# **Reducing page reclaims**

**Smaller page sizes reduce 'false sharing' conflicts and BPhelp reduce reclaims on tables & indexes**

### **Tip** "Tiny but hot" tables with frequent updates may benefit **from increased PCTFREE**

- Spreads rows over more pages
- Increases overall space consumption "tiny" to "semi-tiny" ?
- Note PCTFREE only takes effect on LOAD and REORG

### **CURRENT MEMBER default column reduces contention**

#### **Case 1: frequent inserts of increasing numeric values, timestamps, etc.**

- This can cause a 'hot spot' at the high end of the index, as the page getting all the new keys gets reclaimed between members
- We can add a hidden CURRENT MEMBER leading column to separate ranges of keys so each member tends to insert into a different page

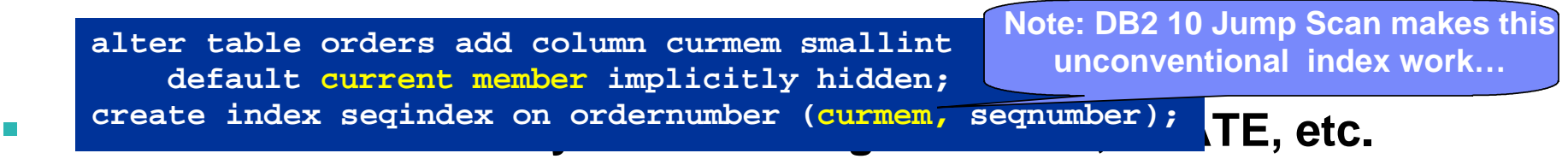

- Here, the 'hot spots' are the (relatively few) unique keys where new RIDs are added
- We can transparently increase the cardinality (and separate new key values by member) by adding a trailing CURRENT MEMBER column to the index

**alter table customer add column curmem smallint default current member implicitly hidden; create index stateidx on customer (state, curmem);**

# **Monitoring CF CPU utilization**

- vmstat **& other CPU monitoring tools typically show the CF at 100% busy – even when the cluster is idle**
- env\_cf\_sys\_resources **gives more Tipaccurate memory and CPU utilization**
	- **Response time to requests from members may degrade as sustained CF CPU utilization climbs above 80-90%**

– Allocating additional CPU cores

to the CF may be required

- **NB for very small CF configurations, recovery time performance can be helped by having 2 free hardware threads on the CF instead of 1**
	- $i.e.$  CF\_NUM\_WORKERS =

(#logical CPUs – 2)

**SELECT VARCHAR(NAME,20) AS ATTRIBUTE, VARCHAR(VALUE,25) AS VALUE, VARCHAR(UNIT,8) AS UNIT FROM SYSIBMADM.ENV\_CF\_SYS\_RESOURCES**

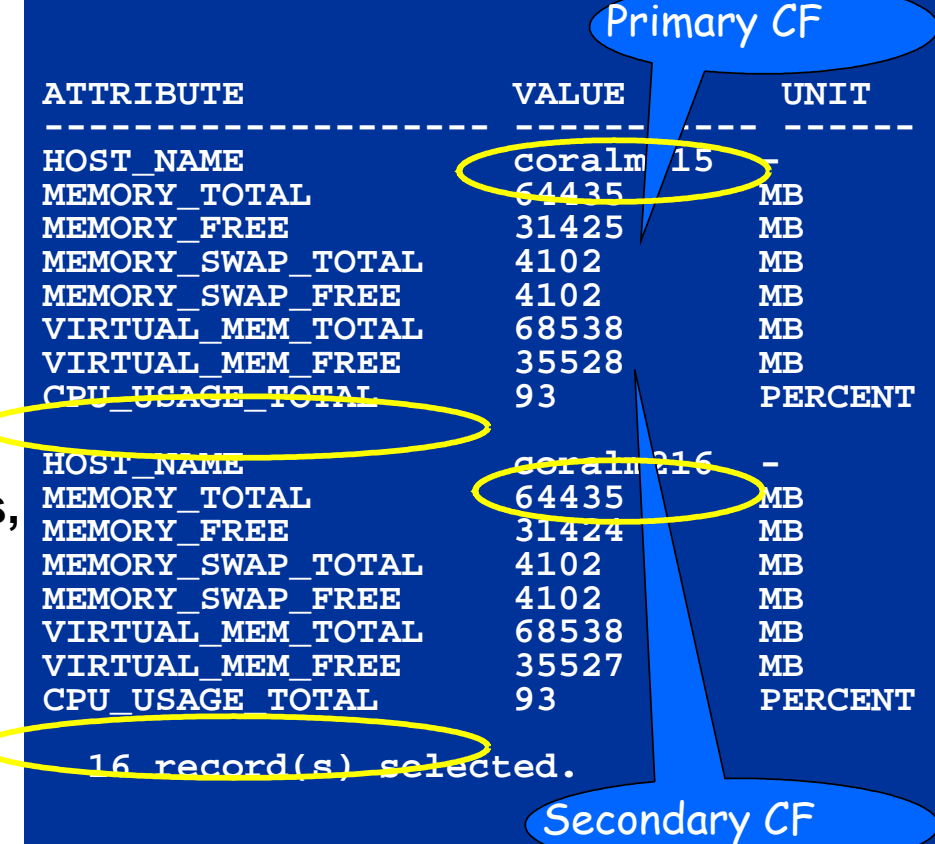

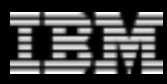

### **AUTOMATIC CF memory: simple case – 1 active database**

- **Total CF memory allocation is controlled by DBM config parameter CF\_MEM\_SZ**
- **Default AUTOMATIC settings provide reasonable initial calculations (but no self tuning)**
	- CF\_MEM\_SZ set to 70-90% of physical memory
	- CF\_DB\_MEM\_SZ defaults to CF\_MEM\_SZ

(for single DB)

- CF SCA  $SZ = 5-20%$  of CF DB MEM SZ
	- Metadata space for table control blocks, etc.
- $CF\_LOCK\_SZ = 15%$  of  $CF\_DB\_MEM\_SZ$
- CF\_GBP\_SZ = remainder of CF\_DB\_MEM\_SZ

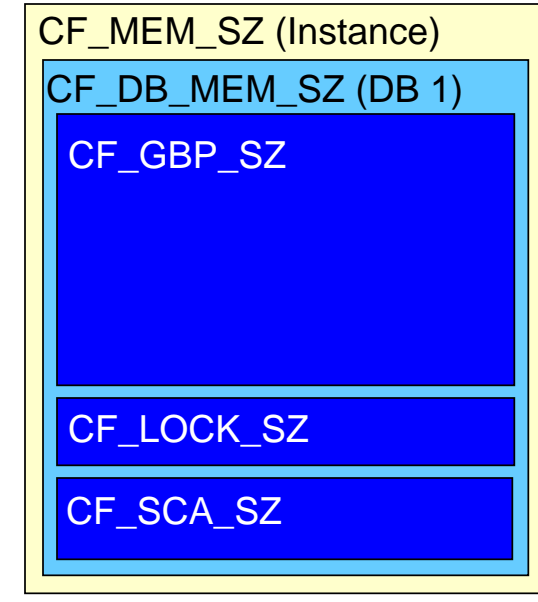

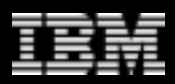

### **AUTOMATIC CF memory & multiple active databases**

**Important: when using multiple databases and AUTOMATIC CF memory parameters, set the registry variable DB2\_DATABASE\_CF\_MEMORY Tip**

– Ensures first database to activate doesn't consume all CF memory

- **If set to -1**
	- $cf\_db\_mem\_sz = cf\_mem\_sz / numdb$

#### **If set to a percentage** *P* **(e.g. 33)**

cf db mem  $sz = (P/100)$  \* cf mem sz

### **Defaults support a single active DB**

- DB2\_DATABASE\_CF\_MEMORY =  $100$
- $NUMDB = 32$

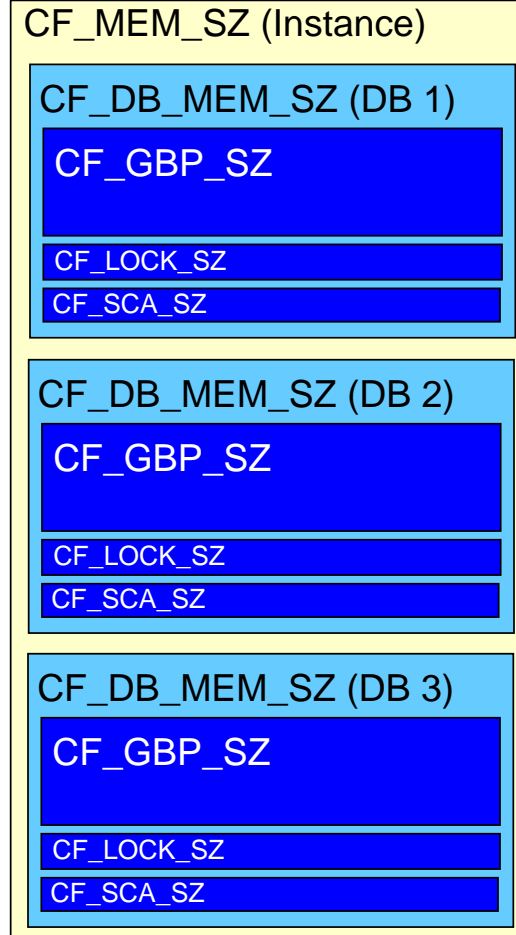

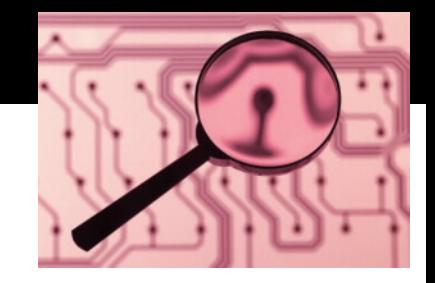

# **Detecting an interconnect bottleneck**

- **Infiniband is not infinite…**
- **Typical ratio is 1 CF HCA per 6-8 CF cores**
- **Main symptoms of interconnect bottleneck**
	- Poor cluster throughput with CPU capacity remaining on CF
	- High CF response time
	- Increased member CPU time

#### **How to measure CF response time?**

- CF\_WAITS approximately the number of CF calls (mostly dependent on the workload rather than the tuning)
- CF\_WAIT\_TIME time accumulated when communicating with the CF
	- note CF\_WAIT\_TIME does NOT include reclaim time or lock wait time
- RECLAIM\_WAIT\_TIME time spent waiting on reclaims

**These metrics are available at the statement level in mon\_get\_pkg\_cache\_stmt, or at the agent level in mon\_get\_workload, etc. (more useful for overall tuning) Tip**

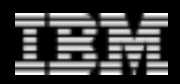

# **Drilling down on interconnect traffic**

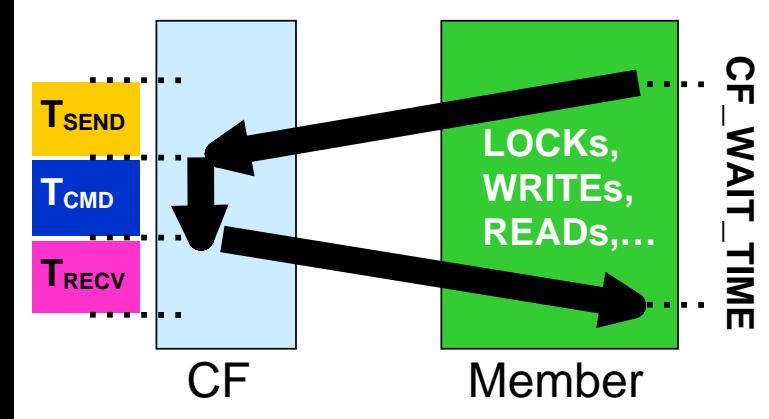

- **CF\_WAITS & CF\_WAIT\_TIME include totals for all message types**
- **CF\_WAIT\_TIME includes both network time and CF processing time**
- **Good overall metrics of average flow & time**

**New in DB2 10**

 **MON\_GET\_CF\_WAIT\_TIME gives round-trip counts & times by message type**

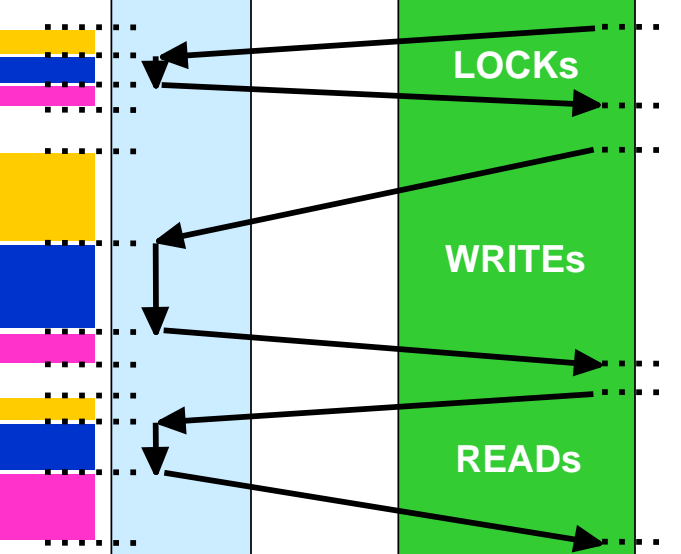

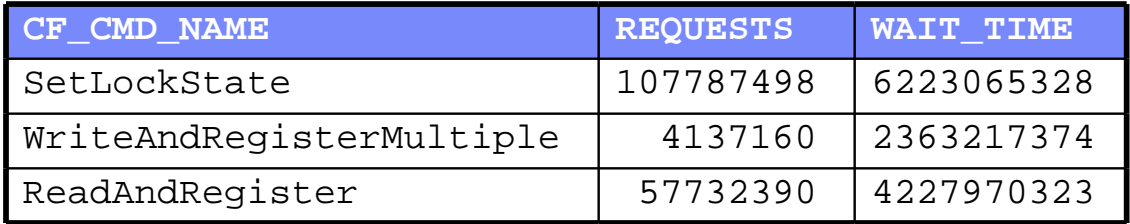

 **MON\_GET\_CF\_CMD gives command processing time on the CF, without network time**

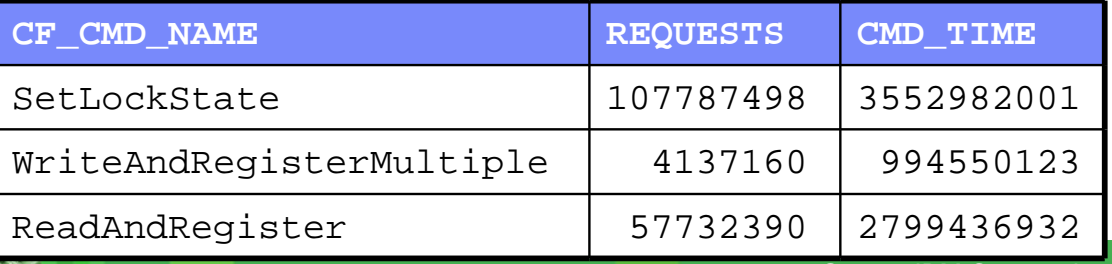

**31** © 2012 IBM Corporation

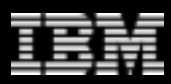

**New in DB2 10**

### **Finding interconnect bottlenecks with MON\_GET\_CF\_CMD**

- **Average CF\_WAIT\_TIME works well in general for finding interconnect bottlenecks,**
- **Potential to confuse a delay at the CF with an interconnect bottleneck**
- **MON\_GET\_CF\_CMD includes timings for the CrossInvalidate message**

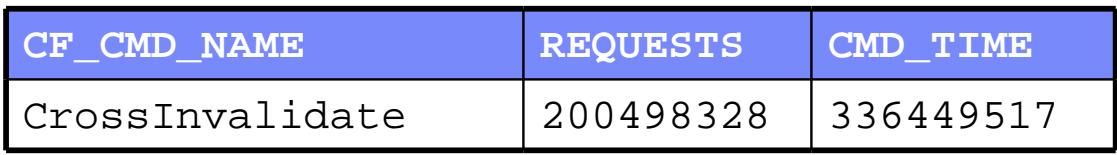

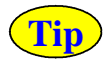

**CrossInvalidate (XI) processing has the least CF overhead, and so XI timings are least sensitive to CF load**

 **Average XI times should be less than 10 µs. More than 20 µs indicates a bottleneck.**

### **Interconnect bottleneck example**

- **Situation: very busy pureScale cluster running SAP workload**
- **CF with two Infiniband HCAs**
- **CF\_WAIT\_TIME / CF\_WAITS gives us a rough idea of average interconnect network time per CF call**
	- Important this is an average over all CF calls

**Tip**

Best way to judge good or bad numbers – look for a change from what's normal for *your* system

### **Average per call CF\_WAIT\_TIME with 2 CF HCAs – 630 µs**

- This is very high even a very busy system should be less than 200  $\mu$ s
- CF CPU utilization about 75% high, but not so high to cause this major slowdown
- RECLAIM\_WAIT\_TIME very high as well

# **Add another CF HCA**

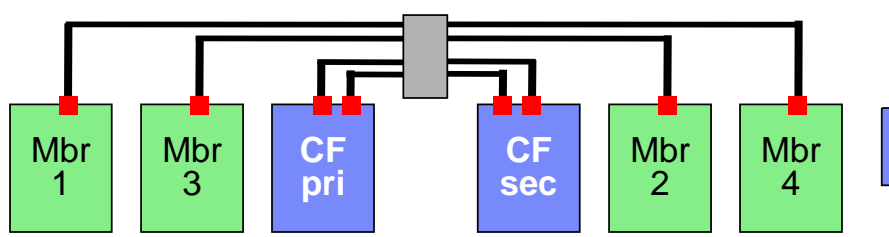

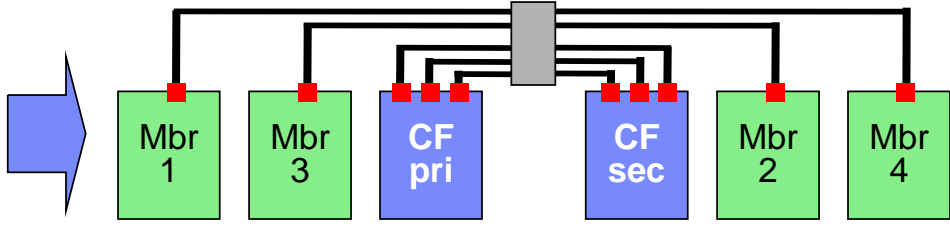

### **And good things happened!**

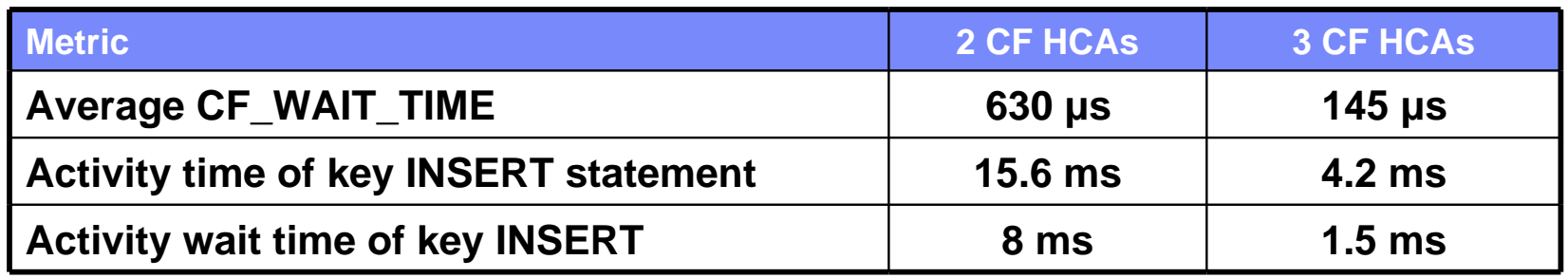

- **Large & widespread benefit indicates how much of a bottleneck the interconnect was**
	- Individual activities improved
	- Reclaim wait time improved almost 10x!

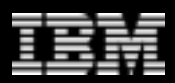

### **Low-level interconnect diagnostics**

- **Bad news netstat does not provide useful information on IB throughput**
- **Good news there are other ways of finding out how busy the IB network is**

**perfquery** on Linux reports flow

of packets & data (32bit words)

**Tip**

**Tip**

• Primarily interested in packets per second

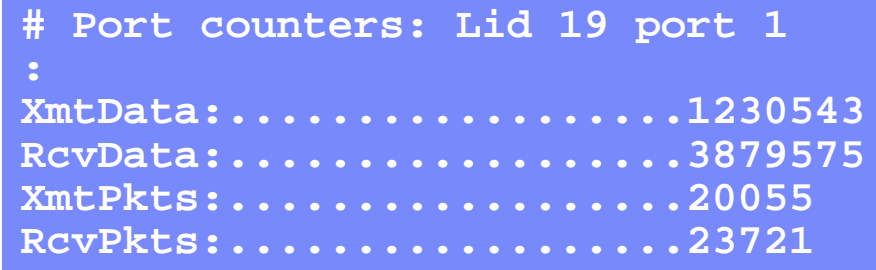

- **perfquery –r; sleep 10; perfquery** resets, and collects the count after only 10s to avoid the count overflowing
- 300-400,000 packets/s in- or out-bound is a good upper limit for these

For AIX or Linux, you can also get packet counts directly from the IB switch management port

- **ismportcounters** on QLogic
- **show fabric pm** on Mellanox
	- Need to know which IB port is connected to the CF...
	- NB packet counts on QLogic appear higher than on Mellanox for same amount of pureScale work
		- $\sim$  1.4M packets/s in or output as useful limit

# **pureScale disk IO**

#### **Operations & performance targets are very similar to EE**

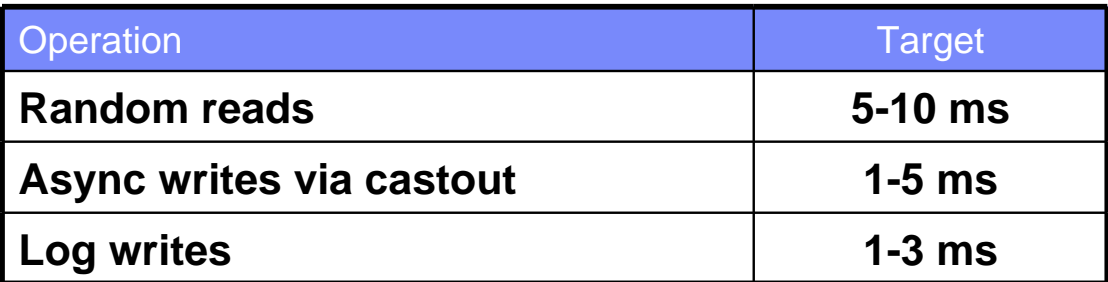

#### **pureScale is sensitive to log performance**

– As well as transaction commits, some operations (e.g. reclaim) drive extra log flushes

Make sure to monitor log write performance during periods of high load

• **mon\_get\_workload, mon\_get\_transaction\_log**, or **sysibmadm.snapdb**

### **db2cluster sets good initial values for most GPFS parameters**

Most v9.8 configurations benefit from worker1threads set to 256 to enable greater concurrency

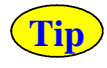

**Tip**

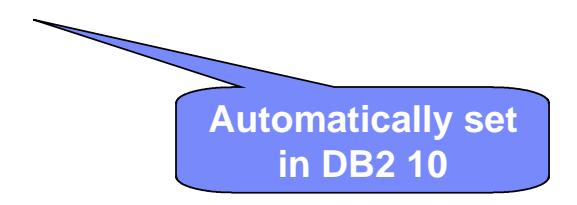

## **Castout configuration**

#### **Where EE does page cleaning, pureScale does 'castout'**

- Castout behavior is similar to Alternate Page Cleaning in EE
- **'Castout engines' on the members write modified pages to disk on behalf of the CF**
	- Page cleaners write 'GBP independent' modified pages from the member to disk

#### **Castout activity is influenced by**

- Soft checkpoint value (SOFTMAX)
	- Lower values mean faster group crash recovery (GCR), but more aggressive cleaning

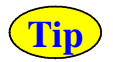

Migration tip 1: consider setting SOFTMAX higher than an equivalent EE system - member recovery in pureScale can make need to do total cluster recovery less likely

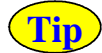

Migration tip 2: no CHNGPGS\_THRESH, so cleaning depends on SOFTMAX

- GBP size relative to database size
	- As in EE, modified pages may need to be evicted to make room for new pages
- Number of castout engines (NUM\_IOCLEANERS)
	- Prior to DB2 10 default (AUTOMATIC) is one per logical CPU, on DB2 10, one per physical core.

On v9.8, for 16 cores and up, use NUM\_IOCLEANERS = number of cores

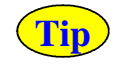

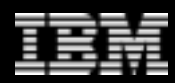

## **Castout monitoring**

 **Easy! The basics are unchanged from monitoring EE page cleaning Calculate writes per transaction and time per write from metrics in snapshot (old!) or new table functions (e.g. mon\_get\_bufferpool)**

```
select
 current timestamp as "Time",
case when sum(w.TOTAL_APP_COMMITS) < 100 then null else
   cast( float(sum(b.POOL_DATA_WRITES+b.POOL_INDEX_WRITES))
             / sum(w.TOTAL_APP_COMMITS) as decimal(6,1)) end
   as "BP wrt / UOW",
case when sum(b.POOL_DATA_WRITES+b.POOL_INDEX_WRITES) < 1000 then null else
   cast( float(sum(b.POOL_WRITE_TIME))
             / sum(b.POOL_DATA_WRITES+b.POOL_INDEX_WRITES) as decimal(5,1)) end
   as "ms / BP wrt"
from table(mon_get_workload(null,null)) as w, 
      table(mon_get_bufferpool(null,null)) as b;
```
#### **E** Also monitor write times from the O/S level via instat **&** nmon

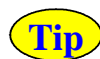

'bursty' write activity may be a sign of SOFTMAX being too high

- Looking for 'smooth' level of writes, matching overall system activity
- Accompanied by long write times (> 10ms or so) the IO subsystem may not be able to keep up.

# **Summary**

- **Many of the performance principles on pureScale are very similar to those on EE**
	- configuration parameters
	- Same or similar monitoring techniques

desired or problematic metric ranges

- **Keeping the key architectural differences in mind helps simplify the differences in performance practice**
	- CF providing the hub of cooperation & consistency between members
	- Very low latency communication over RDMA between members and CF
	- Two-layer bufferpool with GBP caching modified pages
	- Page locks & lock negotiation (reclaim) between members

# **Summary cont'd**

#### **Start with EE-based monitoring & tuning techniques**

- Core monitoring tools & techniques apply directly to pureScale
- Exploit AUTOMATIC in most cases, and tune from there
- BP tuning based on hit ratio and IO time
	- LBP basics, then GBP
- IO tuning based on minimizing IO bottlenecks in logging and BP read/write times

#### **Progress to key pureScale areas**

- CF resource allocation
- CF response time & CPU / interconnect saturation
- Page negotiation (reclaim) frequency and impact

### **DB2 10 brings great performance and monitoring improvements**

- CURRENT MEMBER
- More monitoring information
- Jump Scan and other core DB2 engine improvements
- Broader support in Optim Performance Manager 5.1.1